### Introdução a Canais Dissimulados e **Backdoors**

#### Carlos H. P. Caetano Chaves<sup>2</sup>, Luiz Otávio Duarte<sup>13</sup>, Antonio Montes<sup>13</sup>

1 Divisão de Segurança de Sistemas de Informação Centro de Pesquisas Renato Archer Ministério da Ciência e Tecnologia

> <sup>2</sup> Segurança de Dados no EC Visanet

<sup>3</sup> Laboratório Associado de Computação e Matemática Aplicada Instituto Nacional de Pesquisas Espaciais Ministério da Ciência e Tecnologia

#### GTS.07

<span id="page-0-0"></span>**K ロ メ K 伊 メ K ヨ メ ス ヨ メ …** 

**[Objetivos](#page-1-0) Motivacão [Roteiro](#page-3-0) [Conceitos](#page-4-0) Iniciais**

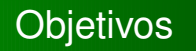

#### **Apresentar e discutir conceitos relacionados a` backdoors e canais dissimulados**, baseando-se em exemplos e observações práticas dos problemas causados por artefatos que utilizam estes mecanismos.

**GTS.07 (Porto Alegre 27/06) Introduc¸ao˜ a Canais [Dissimulados](#page-0-0) e Backdoors**

<span id="page-1-0"></span>イロト イ母 トイヨ トイヨト

**[Objetivos](#page-1-0) Motivacão [Roteiro](#page-3-0) [Conceitos](#page-4-0) Iniciais**

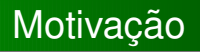

- Grande tendência de ataques que se utilizam de novas técnicas para tentar ocultar a presença do atacante e aumentar sua permanência para periodos grandes de tempo.
- <span id="page-2-0"></span>● Dissertação de mestrado desenvolvida por Carlos Henrique para o curso de Computação Aplicada do INPE/MCT.

**[Objetivos](#page-1-0) Motivacão [Roteiro](#page-3-0) [Conceitos](#page-4-0) Iniciais**

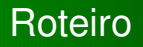

- Conceitos Inicias:
- Backdoors:
- · Evolução de Backdoors;
- Canais Dissimulados.

**(ロ) (伊)** 

 $\mathbf{y}$  of  $\mathbf{B}$  is

<span id="page-3-0"></span> $\rightarrow$   $\equiv$ 

 $298$ 

唐

**[Objetivos](#page-1-0) Motivacão [Roteiro](#page-3-0) [Conceitos](#page-4-0) Iniciais**

### Conceitos Iniciais

Esta apresentação trata de dois mecanismos muito utilizados por atacantes para manter o acesso a um dado computador sem que uma vulnerabilidade precise ser explorada.

• Backdoors:

**• Canais Dissimulados (Cover Channels).** 

<span id="page-4-0"></span>**←ロト ←何ト** 

**[Backdoors](#page-5-0) Evoluc¸ao˜ de [Backdoors](#page-11-0)**

- Possuem o objetivo de prover acesso aos computadores previamente comprometidos sem que uma vulnerabilidade necessite ser explorada novamente.
- Normalmente estes backdoors inserem novos processos no sistema comprometido. Mas podem ser inseridos em códigos-fonte, arquivos de configuração de aplicações legítmas e etc...
- Muitas vezes estes backdoors podem ser detectados por sistemas de detecção de intrusão, antivírus, anti-spyware e etc...

<span id="page-5-0"></span>**◆ロト ◆何ト → 三** 

**[Backdoors](#page-5-0) Evoluc¸ao˜ de [Backdoors](#page-11-0)**

### Backdoors: Exemplos.

- $\bullet$  Binários isolados que esperam por conexão em uma dada porta, retornando um shell a quem se conectar;
- Configurações específicas em "daemons" como inetd ou xinetd;
- Modificações em códigos-fonte;
- · Utilização de binários do sistema;
- $\bullet$  Shellcodes com chamadas específicas de sistema. (Necessita nova exploração.)

**[Backdoors](#page-5-0) Evolucão de [Backdoors](#page-11-0)** 

Backdoors: Binários Isolados.

- Win32.BackOrifice;
- **Win32.SubSeven:**
- Win32.Kuang2;
- Variantes de implementações de SSH.

**←ロト ←何ト** 

ミド メラト

画

**[Backdoors](#page-5-0) Evoluc¸ao˜ de [Backdoors](#page-11-0)**

# Backdoors: Configurações de Aplicações.

#### inetd

1 echo "1010 stream tcp nowait root \

2 /usr/sbin/tcpd /bin/sh" >> /etc/inetd.conf

#### xinetd

```
1 cat >> /etc/xinetd.conf << EOF
   service ftp
\begin{array}{c} 2 \\ 3 \\ 4 \end{array}1 protocol = tcp
5 wait = no
6 0.0.0.0/0 = 0.0.0.0/07 user = root
8 server = /bin/sh
9 }
10 EOF
```
**GTS.07 (Porto Alegre 27/06) Introduc¸ao˜ a Canais [Dissimulados](#page-0-0) e Backdoors**

イロメ イ団メ イヨメ イヨメー

 $2Q$ 

唐

**[Backdoors](#page-5-0) Evoluc¸ao˜ de [Backdoors](#page-11-0)**

# Backdoors: Modificações Código-fonte.

#### Libpcap: (Original)

1 MD5 Sum 0597c23e3496a5c108097b2a0f1bd0c7 libpcap-0.7.1.tar.gz 2 MD5 Sum 6bc8da35f9eed4e675bfdf04ce312248 tcpdump-3.6.2.tar.gz MD5 Sum 03e5eac68c65b7e6ce8da03b0b0b225e tcpdump-3.7.1.tar.gz

#### Libpcap: (Com Backdoor)

1 MD5 Sum 73ba7af963aff7c9e23fa1308a793dca libpcap-0.7.1.tar.gz 2 MD5 Sum 3a1c2dd3471486f9c7df87029bf2f1e9 tcpdump-3.6.2.tar.gz 3 MD5 Sum 3c410d8434e63fb3931fe77328e4dd88 tcpdump-3.7.1.tar.gz

**GTS.07 (Porto Alegre 27/06) Introduc¸ao˜ a Canais [Dissimulados](#page-0-0) e Backdoors**

**[Backdoors](#page-5-0) Evoluc¸ao˜ de [Backdoors](#page-11-0)**

Backdoors: Modificações Libpcap.

- Inserção do bpf "not port 1963";
- Conexão na porta 1963 de um determinado host;
- Abertura de um **shell reverso**.
- http://www.hlug.org/trojan/

**←ロト ←何ト** 

**[Backdoors](#page-5-0) Evoluc¸ao˜ de [Backdoors](#page-11-0)**

### Evolução de Backdoors

- Os backdoors surgiram de necessidade de **atacantes que precisavam voltar ao sistema comprometido** sem necessitar explora-los novamente.
- Com isso, o atacante poderia **eliminar a vulnerabilidade** utilizada na primeira exploração. Desta forma não permitindo que novos atacantes entrassem no sistema pela mesma vulnerabilidade.
- Entretanto, a difusão de sistemas de filtragem de pacotes de entrada dificultaram a utilização destes backdoors.

<span id="page-11-0"></span>**◆ロト ◆何ト → 三** 

**[Backdoors](#page-5-0) Evoluc¸ao˜ de [Backdoors](#page-11-0)**

### Evolução de Backdoors

- Com filtragem de pacotes de entrada, duas possibilidades eram possíveis:
	- Modificar o serviço legítmo por um backdoor;
	- Fazer o backdoor acessar o host externo em uma dada porta. Assim, a máquina comprometida seria cliente da máquina invasora. Esta técnica é chamada de "shell reverso".
- **·** Entretanto, usuários perceberiam a troca do servico e filtragem de pacotes de saída poderiam não permitir que a máquina atacada acessasse qualquer host em qualquer porta.

**◆ロト ◆何ト → 三** 

**[Backdoors](#page-5-0) Evoluc¸ao˜ de [Backdoors](#page-11-0)**

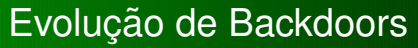

- Os sistemas de filtragem de saída (outbound) aliados a proxies de saída de aplicação, fizeram com que os backdoors precisassem de características peculiares como respeitar um determinado protocolo de troca de dados.
- Surgem os softwares capazes de utilizar canais dissimulados.

- Sao˜ mecanismos capazes de, utilizando-se **canais de**  $c$ **comunicação** legítmos, trafegar informações ilícitas;
- Por exemplo, fazer com que um protocolo de P2P, proibido segundo a política de segurança de uma empresa, seja encapsulado sobre um outro protocolo permitido;
- Os canais dissimulados geralmente são criados sobre protocolos como **ICMP**, **HTTP**, **HTTPS** e **DNS**.

<span id="page-14-0"></span>

**Canais [Dissimulados](#page-14-0)**

### Canais Dissimulados: Ferramentas

- **•** rwwwshell;
- $\bullet$  CCTT;
- Wsh;
- **•** Firepass;
- Httptunnel;
- Your Freedom:
- **•** LogMeIn.

 $\overline{a}$ 

4 D F

 $\triangleright$   $\rightarrow$   $\exists$   $\rightarrow$ 

 $298$ 

画

**Canais [Dissimulados](#page-14-0)**

## Canais Dissimulados: rwwwshell

- The Reverse WWW Shell é composto por scripts Perl que permitem que o cliente se conecte no servidor requisitanto por comandos;
- O modo de atuação é por shell reverso;
- Pode funcionar através de qualquer filtro de pacotes que permita que usuários acessem servidores Web de forma irrestrita;
- $\bullet$  Os comandos são enviados através de mensagens do tipo GET ou POST.

**Canais [Dissimulados](#page-14-0)**

## Canais Dissimulados: cctt

- O covert channel tunneling tool permite a criação de canais dissimulados para protocolo HTTP;
- Pode atual também como um backdoor em qualquer porta UDP ou TCP;
- Atua por iniciativa do cliente que disponibiliza um shell reverso;
- Permite a troca de dados utilizando criptografia.

イロト イ母 トイヨ トイヨト

**Canais [Dissimulados](#page-14-0)**

## Canais Dissimulados: cctt

- $\bullet$  As requisições de clientes são realizadas através de POST.
- Pode ser utilizado em comunicações onde exista proxy HTTP.
- Permite a criação de túneis para outros protocolos:
	- Cliente ssh cliente cctt Internet servidor cctt servidorssh.

**Canais [Dissimulados](#page-14-0)**

## Canais Dissimulados: Wsh

- Permite a criação de canais dissimulados em HTTP/HTTPS;
- O cliente executa scripts Perl. Já o servidor possui um servidor web com um CGI instalado;
- Neste caso o cliente possui o controle de requisições no servidor;
- Os comandos wshqet e wshput permitem baixar ou enviar arquivos do ou para o servidor.

**Canais [Dissimulados](#page-14-0)**

# Canais Dissimulados: Firepass

- Desenvolvido para que seja possível encapsular outros protocolos de aplicação;
- Dois scripts, sendo um CGI que executa em um servidor Web;
- Pode funcionar mesmo através de um proxy;
- Muito utilizado para fazer com que o cliente acesse aplicações externas;

**Canais [Dissimulados](#page-14-0)**

## Canais Dissimulados: Httptunnel

- **Possui o mesmo objetivo do Firepass;**
- Dois scripts htc (cliente), hts (servidor);

1 server# htps -F 192.168.0.1:1010 80 2 client# htpc -F 10000 192.168.0.1:80

**Canais [Dissimulados](#page-14-0)**

Canais Dissimulados: Your Freedom

- Trabalha em três métodos: Local port forward, Socks 4/5, Proxy HTTP;
- Implementa canais dissimulados sobre HTTP/HTTPs com os seguintes objetivos:
	- Contornar firewalls, proxies, e filtros de conteúdo.
	- $\bullet$  Manter o anonimato do usuário.

イロト イ母 トイラ トイラトー

**Canais [Dissimulados](#page-14-0)**

# Canais Dissimulados: Your Freedom

- O Your Freedom, instalado na máquina do cliente, conecta a servidores Freedom externos para estabeleçer canais dissimulados e encapsular dados de:
	- HTTP;
	- IM (MSN, Y!, ICQ, IRC, Skype, Teamspeak 2);
	- P2P (eMule, Kazaa, Bittorrent, ...)
	- Jogos;
	- E-mail (Thunderbird);
	- Multimedia (Realplayer, Winamp 5);
	- FTP;
	- SSH;
	- ....

**K ロ ) | K 何 ) | K ヨ ) | K ヨ )** |

**Referencias ˆ [Bibliograficas](#page-24-0) ´ [Contatos](#page-28-0)**

# Referências Bibliográficas

#### H Rik Farrow Musings. ;login: The Usenix Magazine, out. 2004

Mudge F Insider Threat. ;login: The Usenix Magazine, dez. 2003

#### **Nan Hauser.** The Reverse WWW Shell. The Hacker's Choice.

<http://www.thc.org/download.php?t=r&d=rwwwshell-2.0.pl.gz>

<span id="page-24-0"></span>**K ロ ト K 伺 ト K ヨ ト K ヨ ト** 

**Referencias ˆ [Bibliograficas](#page-24-0) ´ [Contatos](#page-28-0)**

# Referências Bibliográficas

#### **n** Van Hauser

Placing Backdoors Through Firewalls. The Hacker's Choice.

<http://www.thc.org/download.php?t=p&d=fw-backd.htm>

#### **Read Simon Castro**

CCTT - Cover Channel Tunneling Tool [http://www.gray-world.net/pr\\_cctt.shtml](http://www.gray-world.net/pr_cctt.shtml)

**Alex Dyatlov and Simon Castro** Wsh - Web Shell. Gray World.net Team. [http://www.gray-world.net/pr\\_wsh.shtml](http://www.gray-world.net/pr_wsh.shtml)

4 ロ ト 4 何 ト 4 ヨ ト 4 ヨ

**Referencias ˆ [Bibliograficas](#page-24-0) ´ [Contatos](#page-28-0)**

# Referências Bibliográficas

### **Alex Dyatlov**

#### Firepass. Gray World.net Team.

[http://www.gray-world.net/pr\\_firepass.shtml](http://www.gray-world.net/pr_firepass.shtml)

#### **R** Lars Brinkhoff

### Httptunnel. NoGrew.org.

<http://www.nocrew.org/software/httptunnel.html>

#### **R** Craig H. Rowland

Covert Channels in the TCP/IP Protocol Suite. First Monday.

[http://www.firstmonday.dk/issues/issue2\\_5/rowland/](http://www.firstmonday.dk/issues/issue2_5/rowland/)

イロト イ母 トイヨ トイヨト

**Referencias ˆ [Bibliograficas](#page-24-0) ´ [Contatos](#page-28-0)**

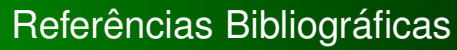

#### Carlos Henrique Peixoto Caetano Chaves and F. Antonio Montes Backdoors e Canais Dissimulados: uma metodologia para detecção. Simpósio sobre Segurança em Informárica (SSI'2004)

**←ロト ←何ト** 

**Referencias ˆ [Bibliograficas](#page-24-0) ´ [Contatos](#page-28-0)**

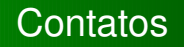

#### **Luiz Otavio ´ Duarte**

<loduarte@cenpra.gov.br> <duarte@lac.inpe.br>

#### **Carlos Henrique Peixoto Caetano Chaves**

<ccaetano@visanet.com.br>

#### **Antonio Montes**

<antonio.montes@cenpra.gov.br>

<span id="page-28-0"></span>